$D_1$  et  $D_2$  sont coplanaires ssi  $\det(u, v, \overrightarrow{AB}) = 0$ .  $d(M, D_1) = \frac{\|\overrightarrow{AM} \wedge u\|}{\|u\|}$ 

 $\frac{u \cdot \mathbf{x} + \mathbf{w}_{\parallel}}{\|u\|}$ . Le centre (éventuel) d'une quadrique d'équation implicite *f*(*x, y, z*) = 0 est la (ou une) solution de *gradf* = 0. L'équation réduite d'un paraboloïde hyperbolique est  $\frac{x^2}{2}$  $rac{x^2}{a^2} - \frac{y^2}{b^2}$  $\frac{g}{b^2} = z$  (la matrice associée est de rang 2 avec 2 valeurs propres non nulles de signes opposés, et la partie affine après rotation est de rang 1;  $\frac{x^2}{2}$  $rac{x^2}{a^2} - \frac{y^2}{b^2}$  $\frac{9}{b^2} = 1$ donnerait un cylindre hyperbolique,  $\frac{x^2}{2}$  $rac{x^2}{a^2} - \frac{y^2}{b^2}$  $\frac{b^2}{b^2} = 0$  la réunion de 2 plans)

 $\sqrt{}$  O20-113 **> restart; > with(LinearAlgebra): > u:=<2,2,1>;v:=<1,2,2>;a:=<2,3,4>;b:=<-1,1,1>;ab:=b-a;**  $u :=$ Г L ן  $\overline{\phantom{a}}$  2 2 1 *v* := Г L ן  $\overline{\phantom{a}}$  1 2 2  $a :=$ Г L ן  $\overline{\phantom{a}}$  2 3 4  $b :=$ Г L  $\overline{\phantom{a}}$ -1 1 1  $ab :=$ Г L ן  $\overline{\phantom{a}}$  -3 -2 -3 **> m:=Matrix([u,v,ab]);Determinant(m);**  $m :=$ Г L ן  $\rfloor$  2 1 -3 2  $2 - 2$  $1 \t2 \t-3$ -6 **> p1:=convert(a-4\*u,list);p2:=convert(b-4\*v,list);q1:=convert(a+4\* u,list);q2:=convert(b+4\*v,list);**  $p1 := [-6, -5, 0]$  $p2 := [-5, -7, -7]$  $q1 := [10, 11, 8]$  $q2 := [3, 9, 9]$ **> with(plots):** Warning, the name changecoords has been redefined **> droites:=polygonplot3d([[p1,q1],[p2,q2]]): > d1:=Norm(CrossProduct(<x-2,y-3,z-4>,u),2)/Norm(u,2);**  $dl \coloneqq$ 1 3  $-y - 5 + 2z|^2 + \left(-2z + 6 + x^2 + 2x + 2 - 2y\right)^2$ **> d2:=Norm(CrossProduct(<x+1,y-1,z-1>,v),2)/Norm(v,2);**  $d2 :=$ 1 3  $-2y+2z+2z-3+2x+2k+2x+3-y+2k$ **> assume(x::real,y::real,z::real): > s:=simplify(d1^2-d2^2);**

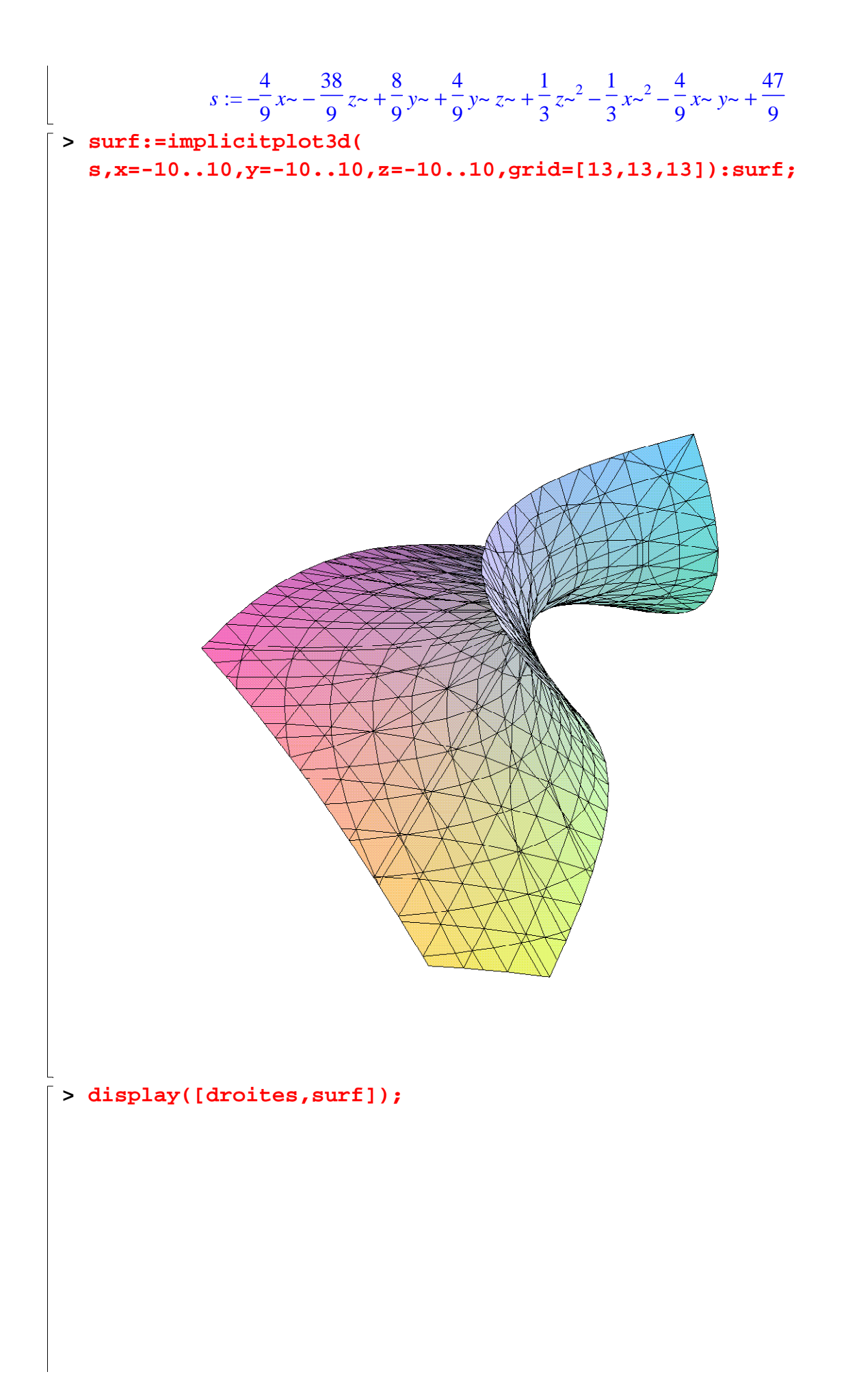

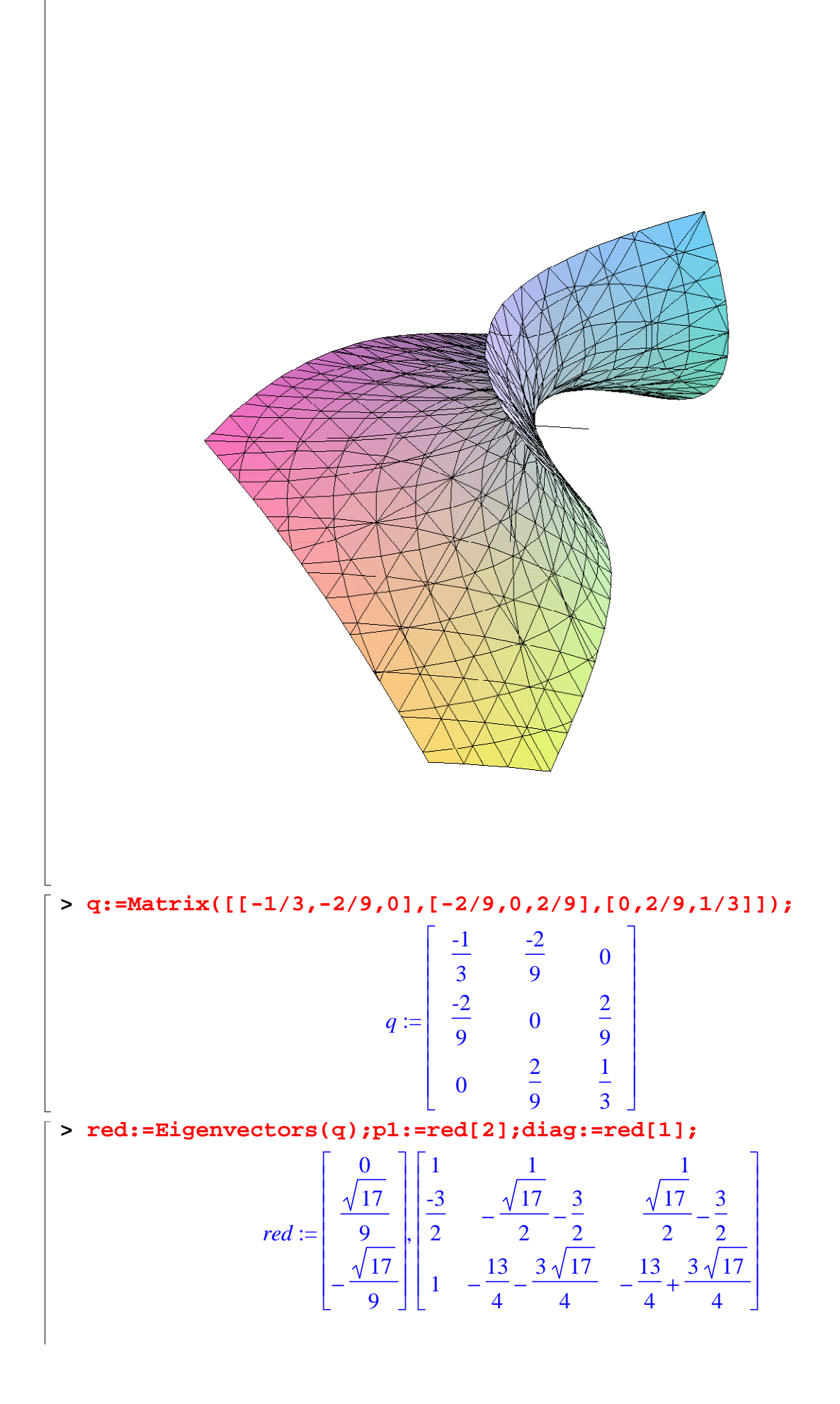

$$
p1 := \begin{bmatrix} \frac{1}{3} & -\frac{\sqrt{17}}{2} - \frac{3}{2} & \frac{\sqrt{17}}{2} - \frac{3}{2} \\ 1 & -\frac{13}{4} - \frac{3\sqrt{17}}{4} & -\frac{13}{4} + \frac{3\sqrt{17}}{4} \\ 1 & -\frac{13}{4} - \frac{3\sqrt{17}}{4} & -\frac{13}{4} + \frac{3\sqrt{17}}{4} \\ \frac{\sqrt{17}}{9} \end{bmatrix}
$$
\n**8 8 8 6 7 1 1 2 3 1 9 1 10 1 1 2 1 3 11 2 3 13 13 14 2 3 15 3 16 17 18 19 19 10 10 11 11 11 11 11 11 11 11 11 11 11 11 11 11 11 11 11 11 11 11 11 11 11 11 11 11 11 11 11 11 11 11 11 11 11 11 11 11 11 11** 

$$
\overline{578}
$$

47 9

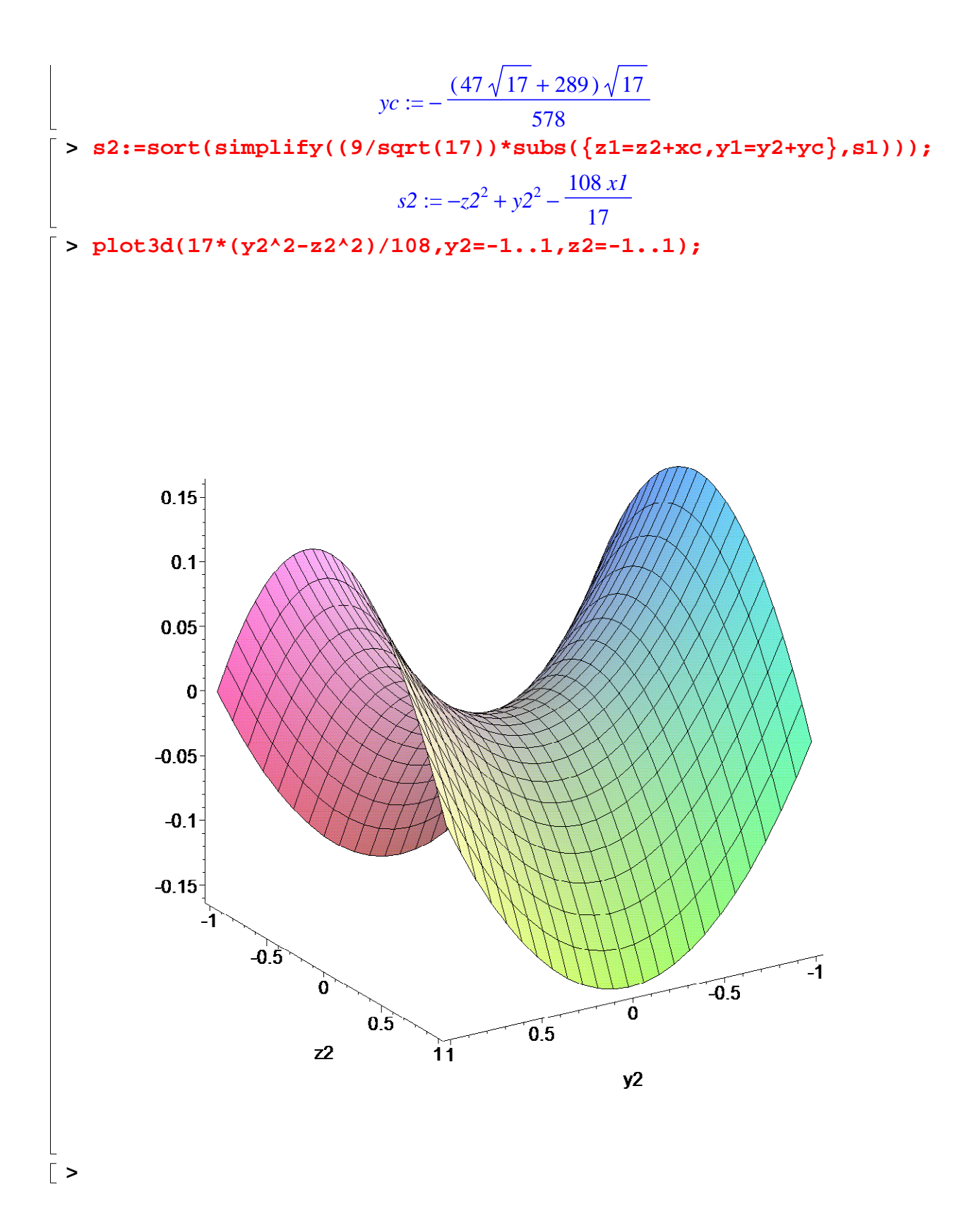